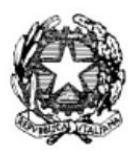

# **ISTITUTO PROFESSIONALE DI STATO PER I SERVIZI DI ENOGASTRONOMIA E OSPITALITA' ALBERGHIERA** - ISTITUTO ALBERGHIERO MOLFETTA **-**

*Circolare n. 172 Molfetta, 13 marzo 2024* 

Al personale docente e, p.c. DSGA ATTI ALBO

## **OGGETTO: inserimento questionario e risposte della settimana dell'orientamento.**

Si invitano i docenti ad inserire il questionario svolto durante la settimana dell'orientamento e le relative risposte.

### **Ciascun coordinatore creerà per ogni classe che coordina un TEAM con la seguente procedura:**

- 1) selezionare CREAZIONE TEAM CARICAMENTO PROGRAMMAZIONE UTILITÀ NUOVO TEAM (solo le mie classi):
- 2) inserire in DESCRIZIONE il nome della classe nel seguente formato: numero arabo, sezione, (esempio: 1A*\_*ORIENTAMENTO\_23/24)
- 3) ANNOTAZIONI (es: orientamento)
- 4) Selezionare la classe coordinata
- 5) Dal menu a tendina–COORDINATORE DEL TEAM-scegliere (proprio cognome e nome)
- 6) associare al TEAM così denominato tutti i componenti del consiglio di classe spuntando la casella a fianco del loro nome nell'elenco generale.

*FASE 2 (singoli tutor del consiglio di classe)* 

## **Ciascun docente del consiglio di classe a questo punto caricherà il questionario degli alunni nel seguente modo:**

- 1) selezionare PROGRAMMAZIONE PROGRAMMAZIONE DIDATTICA GESTIONE VERBALI
- 2) selezionare dal menù a tendina il TEAM in questione utilizzando il nome della classe come sopra descritto (1A\_ORIENTAMENTO\_23/24)
- 3) Selezionare NUOVO VERBALE
- 4) Inserire i dati richiesti dalla schermata: Numero Progressivo, Periodo,
- 5) In Descrizione inserire (tutto maiuscolo) QUESTIONARIO ORIENTAMENTO\_1A
- 6) Inserire come allegato il file relativo al QUESTIONARIO\_ORIENTAMENTO
- 7) salvare.

## **La stessa procedura sarà ripetuta per allegare le risposte. Per il punto 5 e 6**

- 1) In Descrizione inserire (tutto maiuscolo) RISPOSTE\_ORIENTAMENTO\_1A
- 2) Inserire come allegato il file relativo al RISPOSTE\_ORIENTAMENTO
- 3) salvare.

## **Attribuire a tutti i componenti del consiglio di classe le funzioni corrispondenti a tutte le colonne.**

Il dirigente scolastico  *prof. Antonio Natalicchio*  (firma autografa sostituita a mezzo stampa ai sensi dell'art. 3, c. 2, d.lgs. 39/93. Originale agli atti)